# **Privacy Browser - Bug #268**

# **oauth2redirect:// url scheme not supported?**

04/04/2018 05:13 AM - Kristian Rink

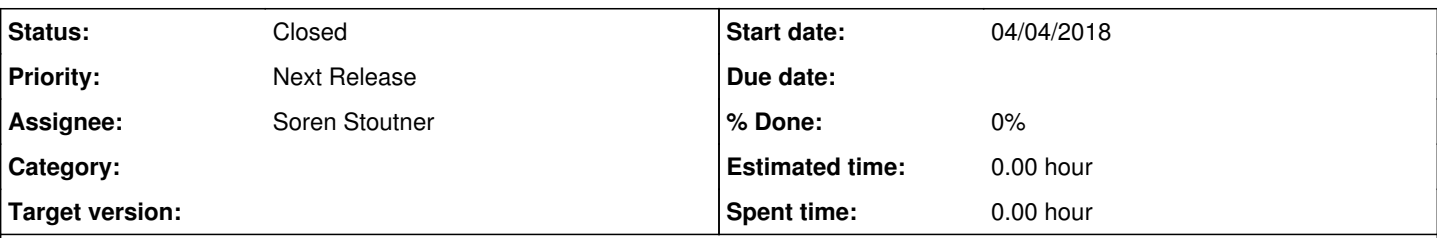

# **Description**

Using Privacy Browser as my default browser, I just wanted to activate a mastodon account in tusky (Android mastodon client app). Signup will work like this:

(1) redirect to a given mastodon instance for web login and access granting (2) redirect, the browser to an url like oauth2redirect://com.keylesspalace.tusky/?code=<.....>

The second step should launch / switch to the correct app (tusky, in this case) to complete registration. However, so far Privacy Browser, while hitting the oauth2redirect:// url, stops with an error complaining about an unknown URL scheme. Would it be possible to support this kind of login procedures? It would be great not to have to have a second browser around just for such purposes.;)

### **History**

### **#1 - 04/04/2018 04:57 PM - Soren Stoutner**

<https://www.oauth.com/oauth2-servers/oauth2-clients/mobile-and-native-apps/>

#### **#2 - 04/04/2018 05:04 PM - Soren Stoutner**

*- Priority changed from 2 to Next Release*

It isn't clear to me exactly why this isn't working, but there should be some way to make Privacy Browser kick out custom protocols to the OS to select an application. It is probably some trick that needs to be applied to `shouldOverrideUrlLoading()`.

[https://developer.android.com/reference/android/webkit/WebViewClient.html#shouldOverrideUrlLoading\(android.webkit.WebView,%20java.lang.String](https://developer.android.com/reference/android/webkit/WebViewClient.html#shouldOverrideUrlLoading(android.webkit.WebView,%20java.lang.String))  $\mathbf{I}$ 

#### **#3 - 04/05/2018 03:08 AM - Kristian Rink**

Ok, thanks for looking into it. Would be nice to see this working in a future version. :)

# **#4 - 04/14/2018 01:47 AM - Kristian Rink**

Just along the way: The same seems to happen for market:// URLs that on other browsers make Android launch Play Store / F-Droid directly.

# **#5 - 04/14/2018 10:20 PM - Soren Stoutner**

Yes, as it is setup now no custom URLs will work. Can you send me a link to a page that uses market:// URLs so that I can test the fix?

## **#6 - 05/08/2018 01:27 PM - Soren Stoutner**

*- Status changed from New to Closed*

Implemented in commit [https://git.stoutner.com/?p=PrivacyBrowser.git;a=commitdiff;h=b1bd5ef2e2db36520ab1729d9682cff1e1204404.](https://git.stoutner.com/?p=PrivacyBrowser.git;a=commitdiff;h=b1bd5ef2e2db36520ab1729d9682cff1e1204404)